### **December 2012**

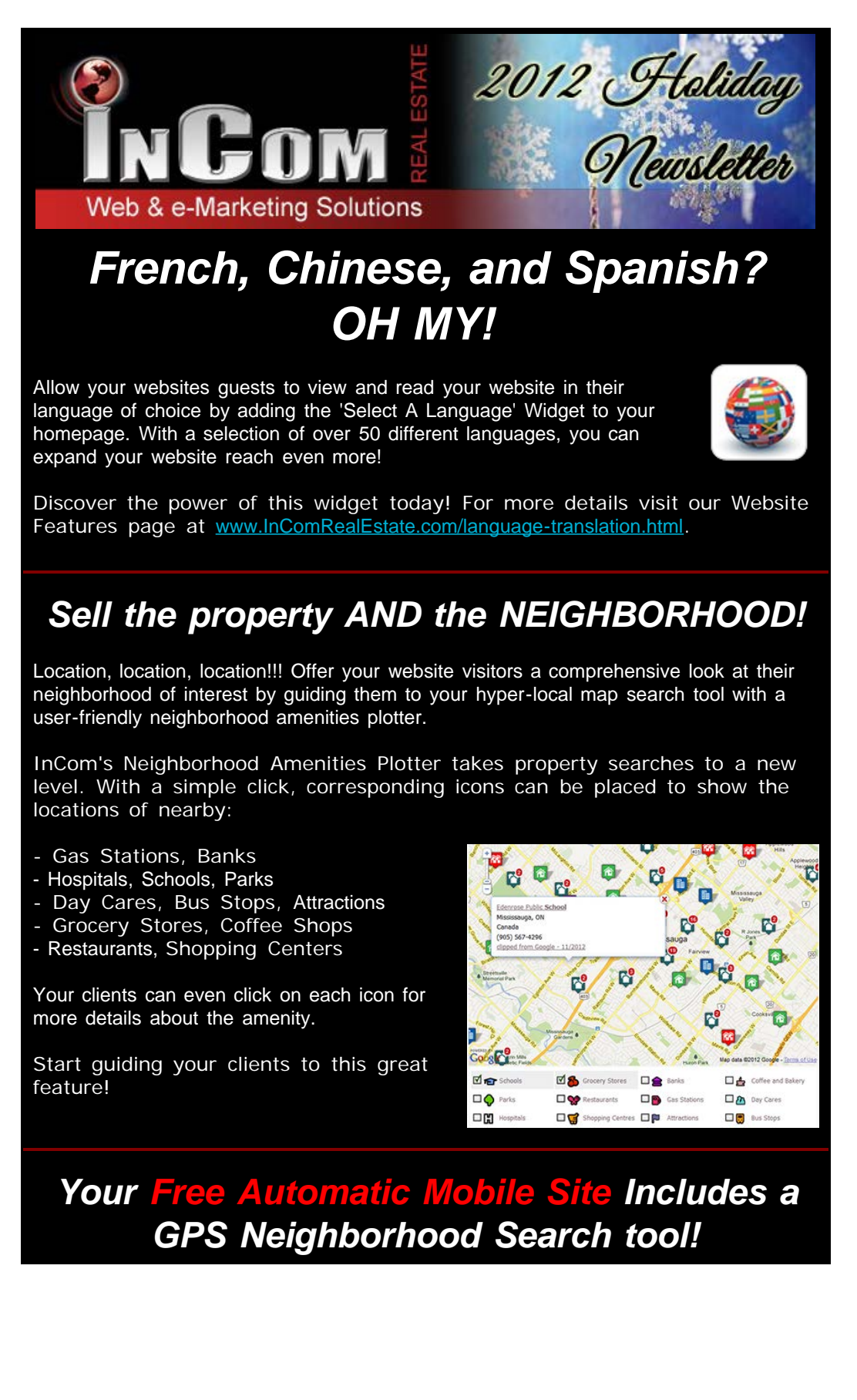

Your FREE mobile website is equipped with a state-of-the-art GPS Neighborhood search tool. This mobile website feature will pin-point your clients' location and display property listings in the neighborhoods nearby.

Never pass up the opportunity to make a sale! Your client may just come across a neighborhood that they love and your mobile website will have a map to their dream home.

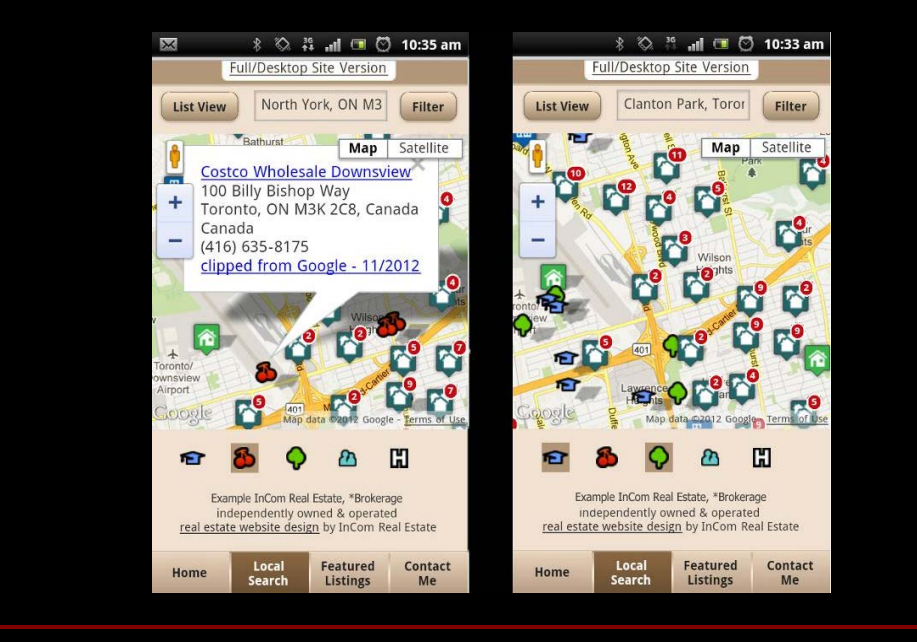

### *Conquer Another Social Media Platform:*

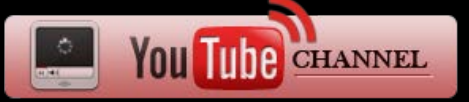

Fill your YouTube Channel with videos of your listings with the simple click of a button.

Simply select 'Enable YouTube Channel' from your website Dashboard and link your website to your YouTube account. You will instantly have a video channel filled with your personal listings in video format with a descriptive voice over.

Once these videos are on YouTube, they are there for the whole world to see!

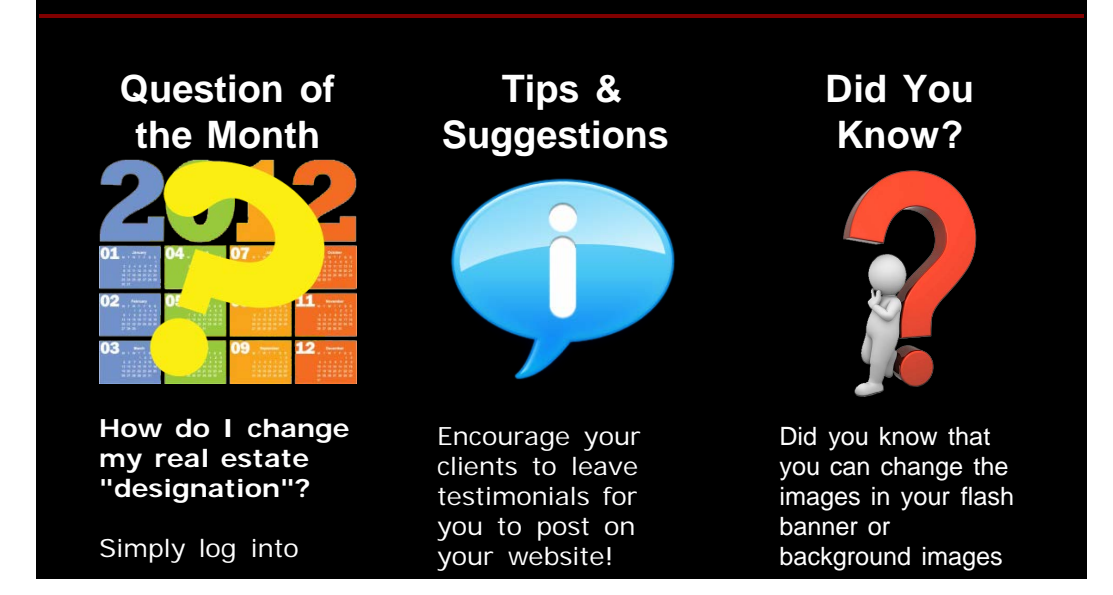

your website, visit your **Profile Manager** and select a different title from the drop down menu. Choose your designation from many different options.

### Simply add the **"Have Questions" Widget**

to the bottom of your testimonials page and alter the title settings to a request for testimonials. All testimonies will be delivered to your email inbox, ready for you to display under your testimonials page.

#### of the Lavish Theme?

#### Visit your **Flash Banner Manager**

in your Dashboard and select from our large gallery of different styled interior and exterior images or upload an image of your own.

# *Free InCom Training Webinars*

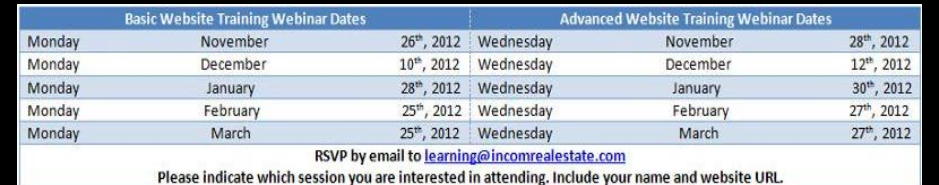

You can also access video tutorials in your Dashboard under the HELP FACILITY.

**[www.InComRealEstate.com](http://www.incomrealestate.com/)**

## *Interested in More Tips & Tricks?*

View our previous newsletters [Here](http://www.incomrealestate.com/newsletters_incom_real_estate.html)!

We also post marketing tips, technology tricks, social media strategies, and real estate articles to our social media profiles. Connect with us to stay on top of real estate marketing trends.

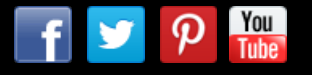

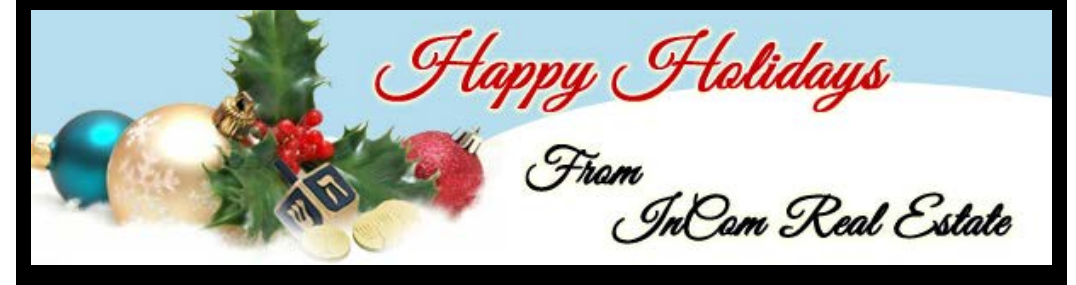

*Take a Break, Have a Laugh!*

e-Marketing NewsLetter| December 2012 | Must-Use Features for 2013 Plus InCom's FREE Mobile Site!

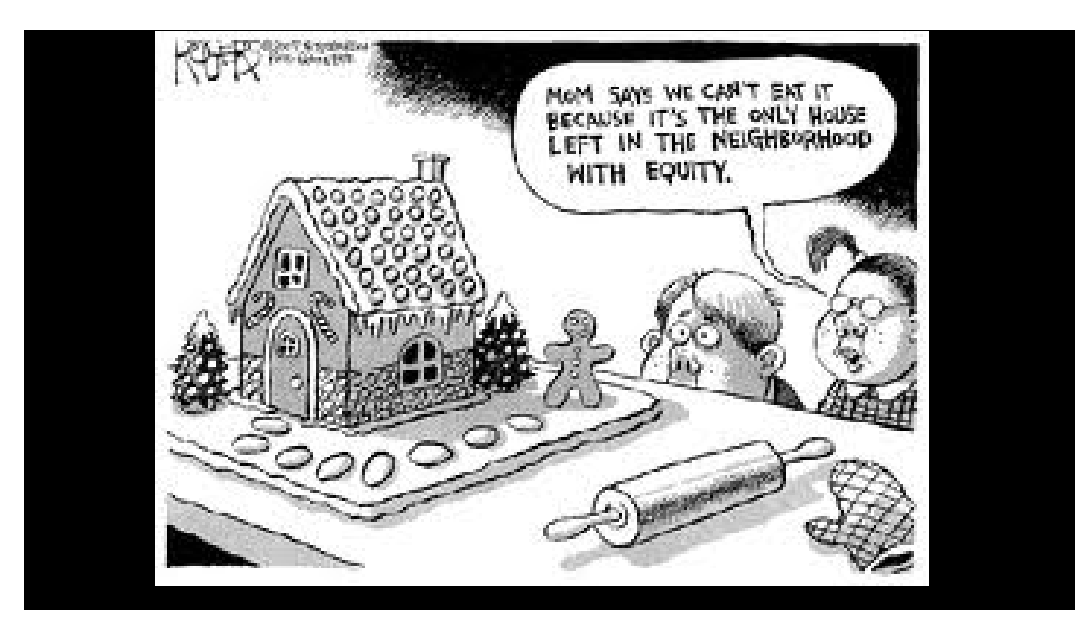